# Cheatography

# Bazaar version control system Cheat Sheet by [\[deleted\]](http://www.cheatography.com/deleted-3973/) via [cheatography.com/3973/cs/2245/](http://www.cheatography.com/deleted-3973/cheat-sheets/bazaar-version-control-system)

**Bazaar commands and tricks**

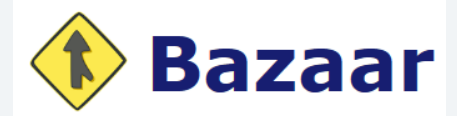

All the latest documentation is available here: <http://doc.bazaar.canonical.com/latest/en/>

### **From SVN to Bazaar**

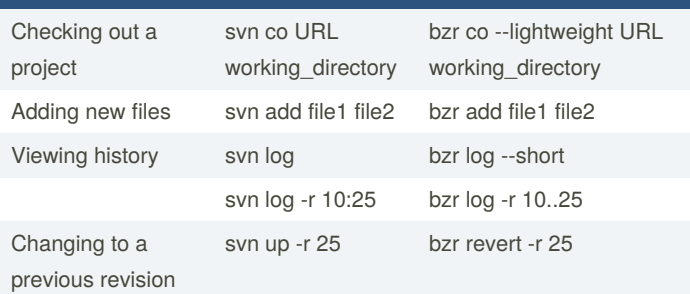

#### More details here:

[http://doc.bazaar.canonical.com/migration/en/survival/bzr-for-svn-‐](http://doc.bazaar.canonical.com/migration/en/survival/bzr-for-svn-users.html) users.html

## **Creating new code**

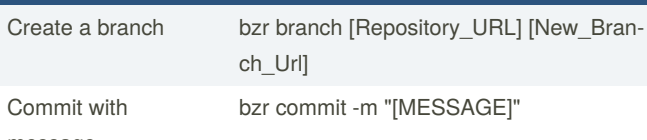

#### message

By **[deleted]** [cheatography.com/deleted-](http://www.cheatography.com/deleted-3973/)3973/

Published 17th June, 2014. Last updated 13th May, 2016. Page 1 of 1.

Sponsored by **Readable.com** Measure your website readability! <https://readable.com>

# **Edit current code**

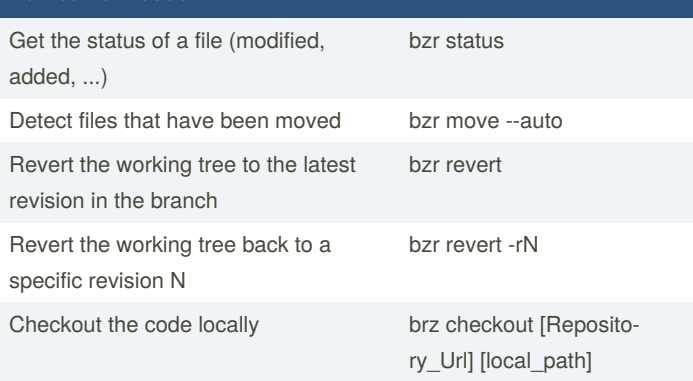

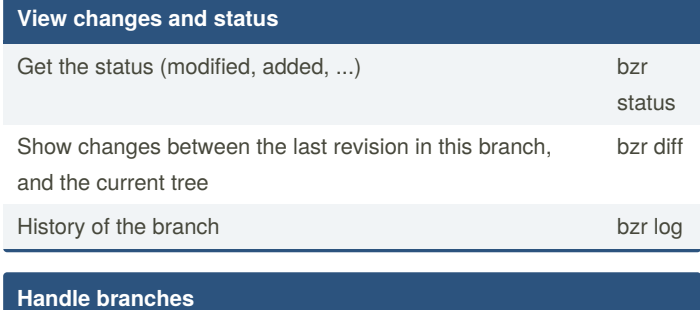

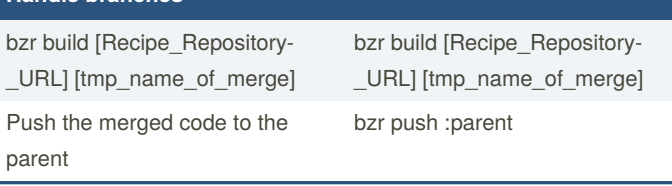